# SAP EDUCATION

### **SAMPLE QUESTIONS: C\_TERP10\_65**

SAP Certified – Associate Business Foundation & Integration with SAP ERP 6.0 EHP5

Disclaimer: These sample questions are for self-evaluation purposes only and do not appear on the actual certification exams. Answering the sample questions correctly is no guarantee that you will pass the certification exam. The certification exam covers a much broader spectrum of topics, so do make sure you have familiarized yourself with all topics listed in the exam competency areas before taking the certification exam.

### **Questions**

1. A service order is created. External operations for services are created for this order. What document is created when this customer service order is saved and released?

Please choose the correct answer.

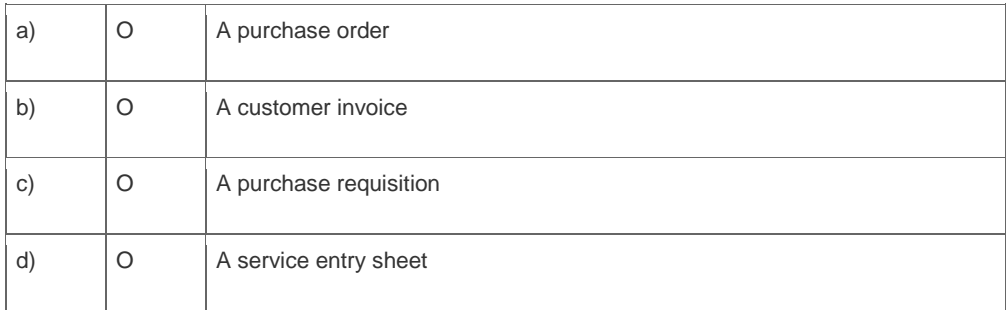

2. Which transaction in the order-to-cash business process creates a financial accounting document?

Please choose the correct answer.

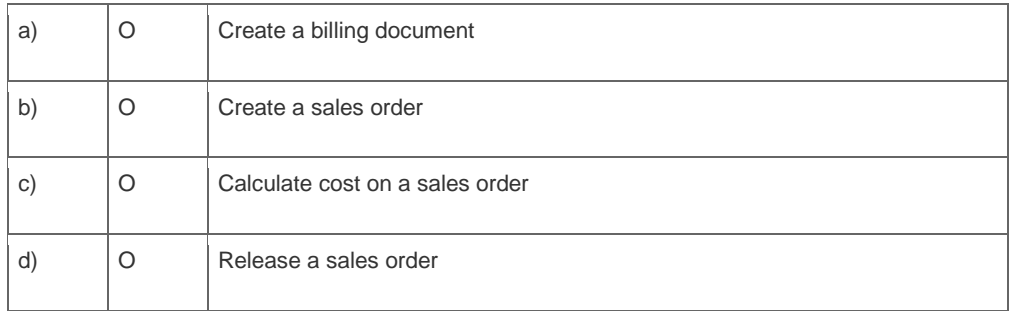

3. What do you have to consider when creating chart of accounts in financial accounting?

Note: There are three (3) correct answers to this question.

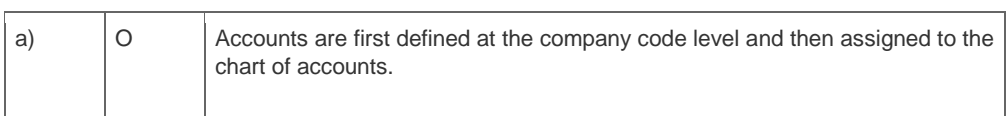

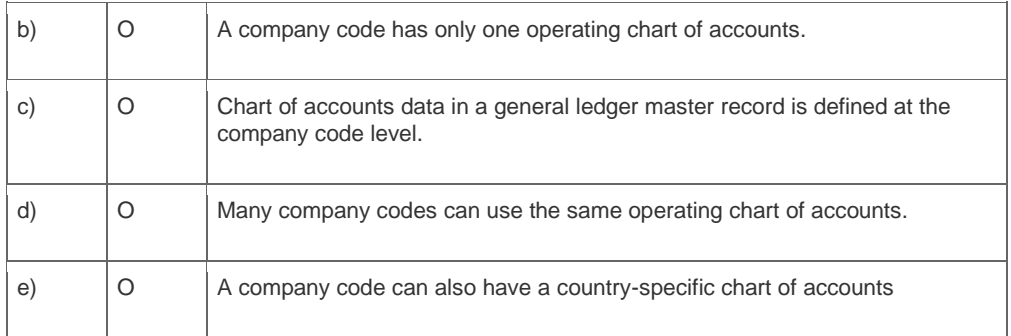

4. You are reviewing the personnel structure in SAP ERP Human Capital Management. Which element of the personnel structure defines different payroll procedures, such as hourly versus salaried?

Please choose the correct answer.

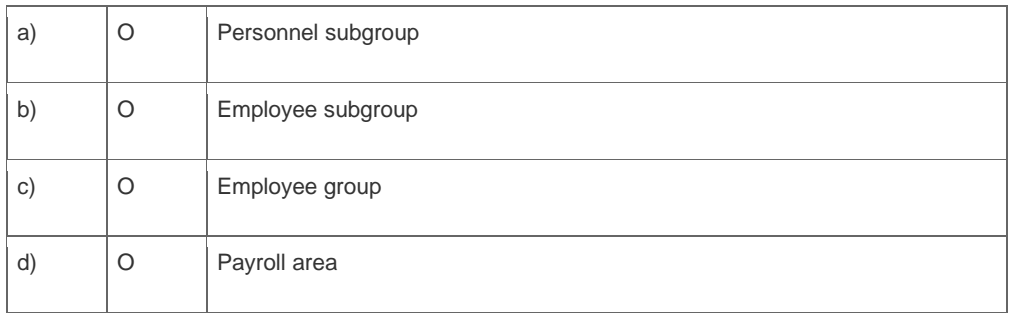

5. How would you describe stock transfers and transfer postings in Inventory Management?

Note: There are two (2) correct answers to this question.

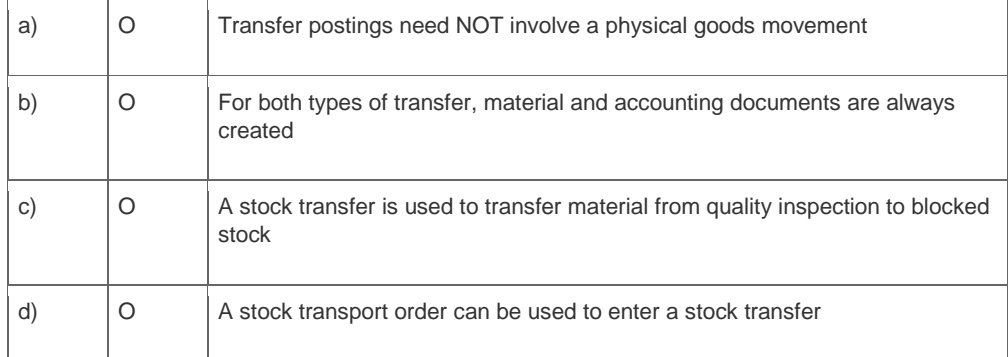

6. How can you assign organizational levels in SAP Warehouse Management?

Please choose the correct answer.

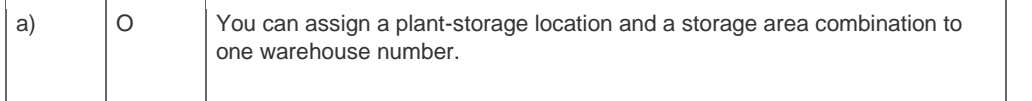

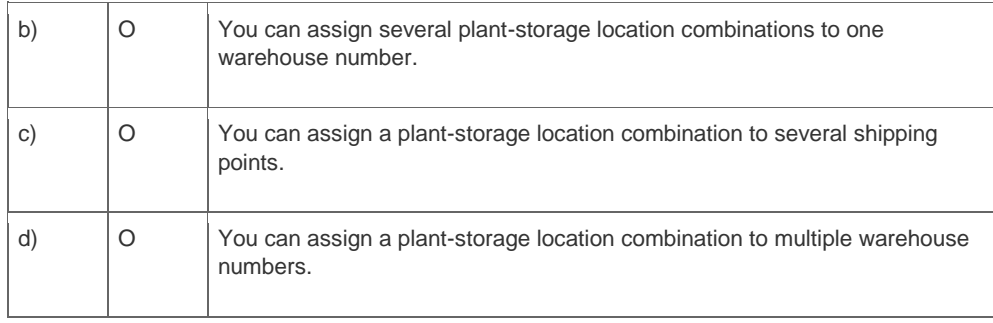

7. Which of the following SAP Life-Cycle Data Management functions provides the integration of external files into SAP ERP?

Please choose the correct answer.

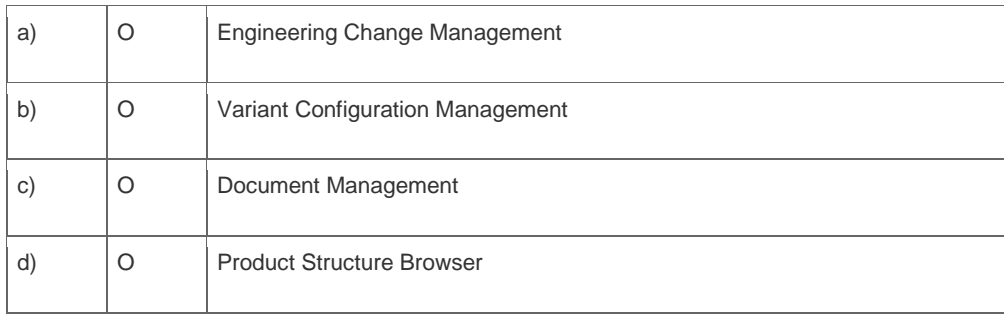

8. Which of the following fields are required to create a cost center in management accounting (CO)?

Note: There are two (2) correct answers to this question.

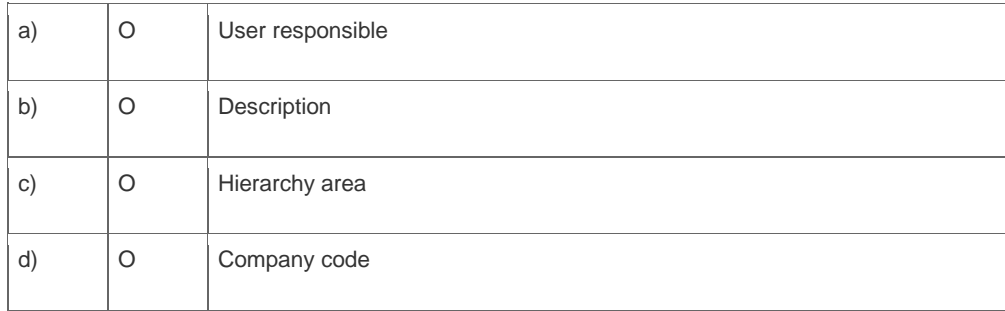

9. Which of the following management accounting (CO) components requires an operating concern?

#### Please choose the correct answer.

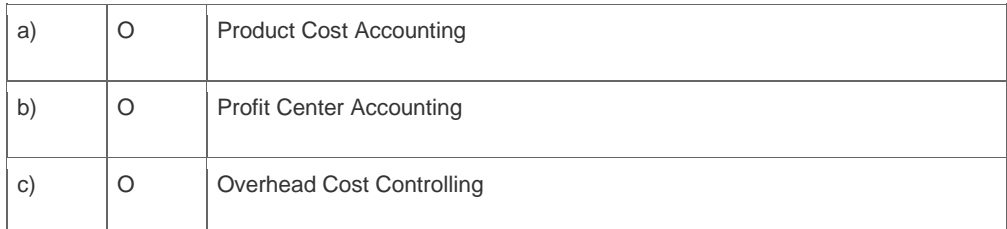

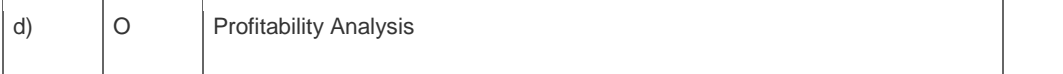

10. What is the purpose of a routing in the manufacturing business process?

Please choose the correct answer.

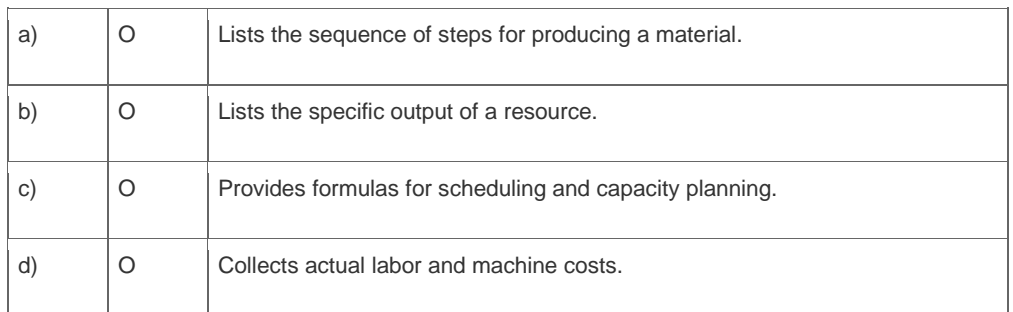

11. Your organization uses the manufacturing business process. You are reviewing a production order and notice that no labor time has been recorded in the production order.

Which manufacturing business process step has NOT been completed?

Please choose the correct answer.

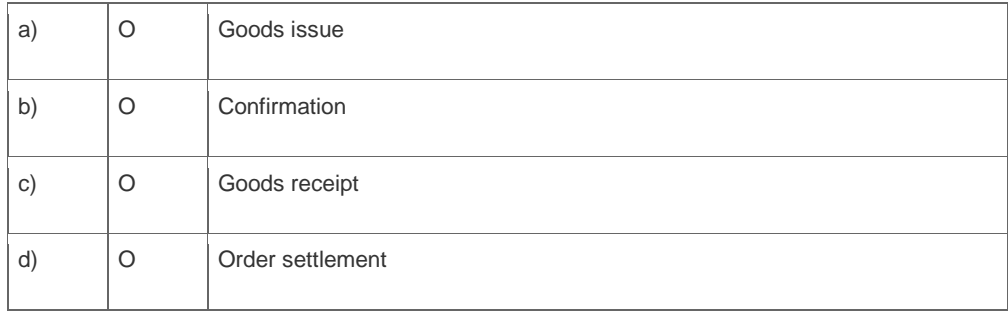

12. Which of the following statements regarding bills of material (BOM) in the material planning business process are correct?

Note: There are two (2) correct answers to this question?

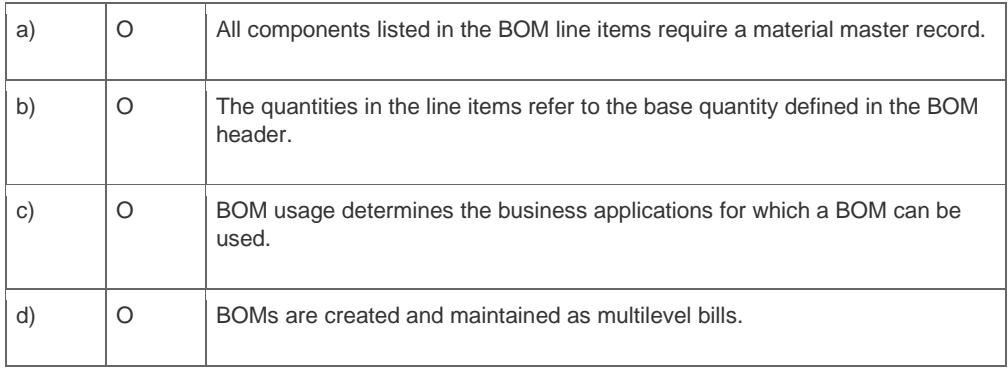

13. A billing document is created in the order€"to-cash business process. What integration business processes occur when the billing document is saved? Note: There are two (2) correct answers to this question.

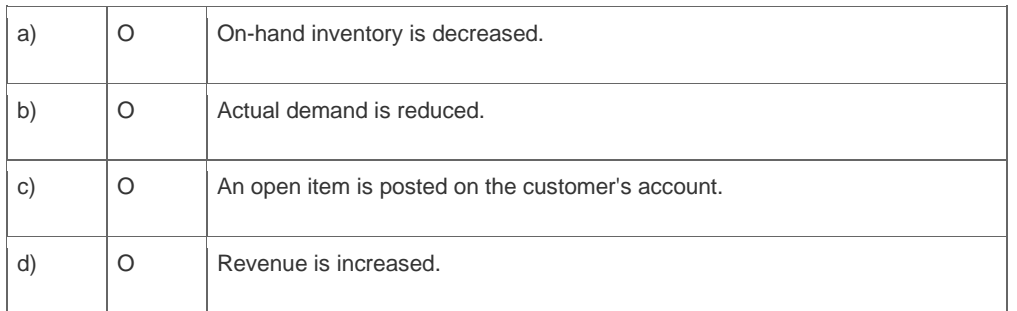

14. How can you assign organizational levels in the order-to-cash business process?

Note: There are three (3) correct answers to this question.

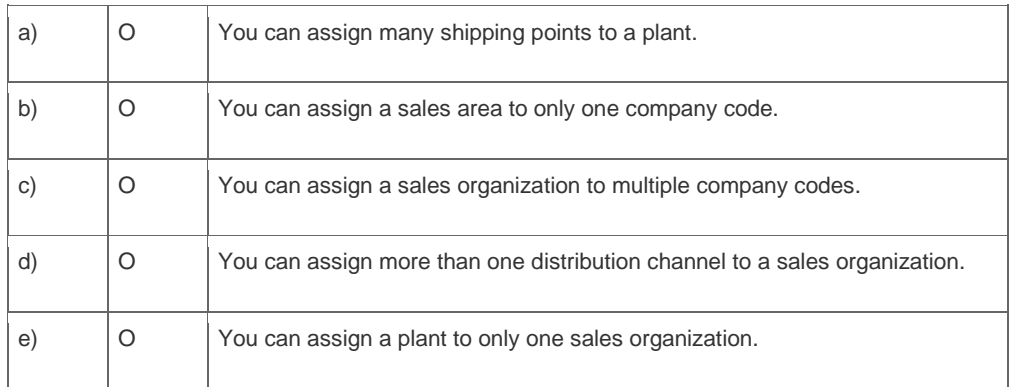

15. In Project System, which of the following operative indicators can you set in a WBS element?

Note: There are three (3) correct answers to this question.

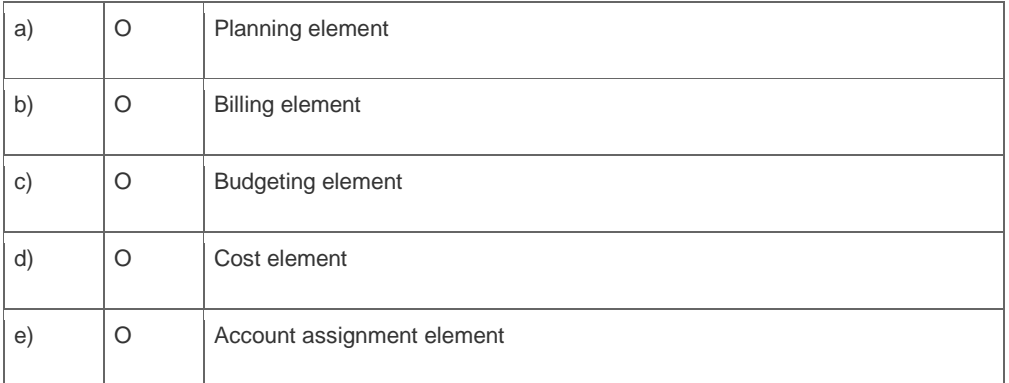

16. Logistic invoice verification is the process whereby a vendor's invoice is compared to the goods receipt document and the purchase order.

What integration business processes occur with the completion of logistic invoice verification?

Note: There are two (2) correct answers to this question.

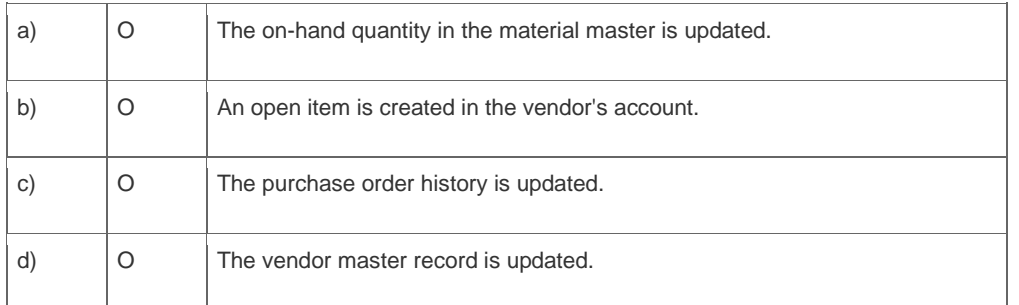

#### 17. What happens when a vendor's invoice is posted?

Please choose the correct answer.

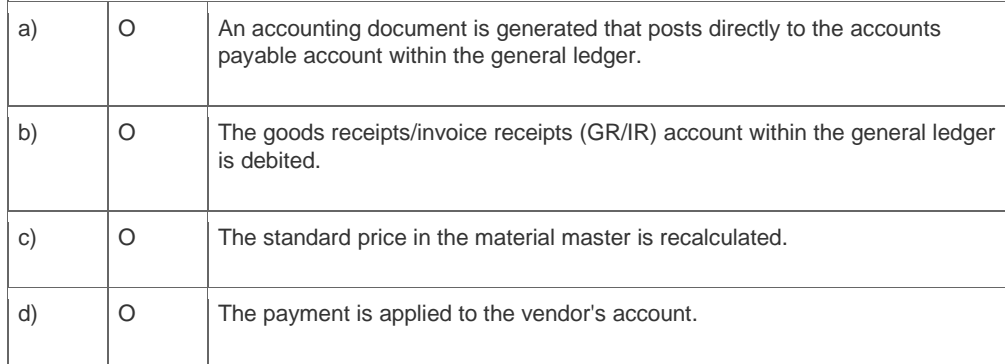

18. Which of the following organizational levels are required to create a purchase order?

Note: There are three (3) correct answers to this question.

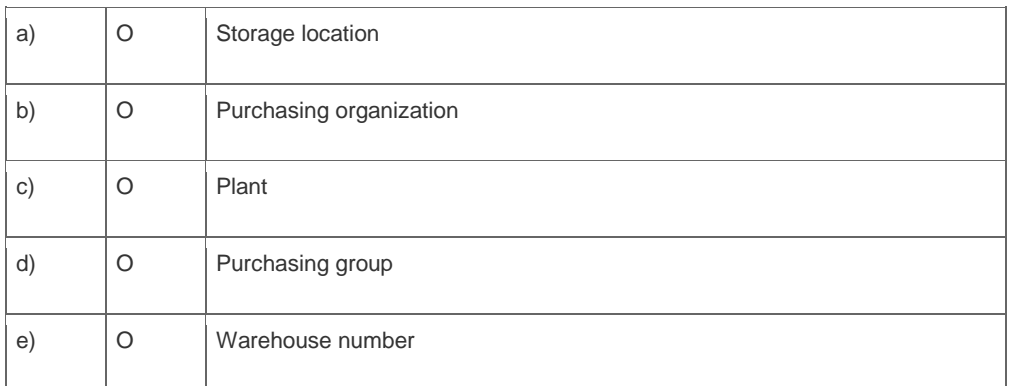

19. Business analysis objects are called InfoObjects in SAP NetWeaver Business Warehouse. These InfoObjects can be divided into characteristics and key figures.

Which of the following InfoObjects are examples of key figures?

Note: There are three (3) correct answers to this question.

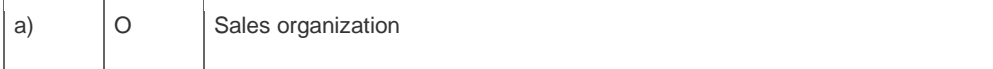

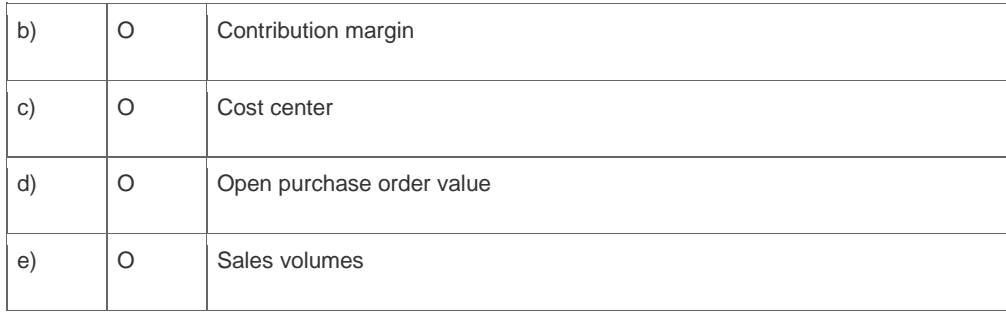

## **Solutions**

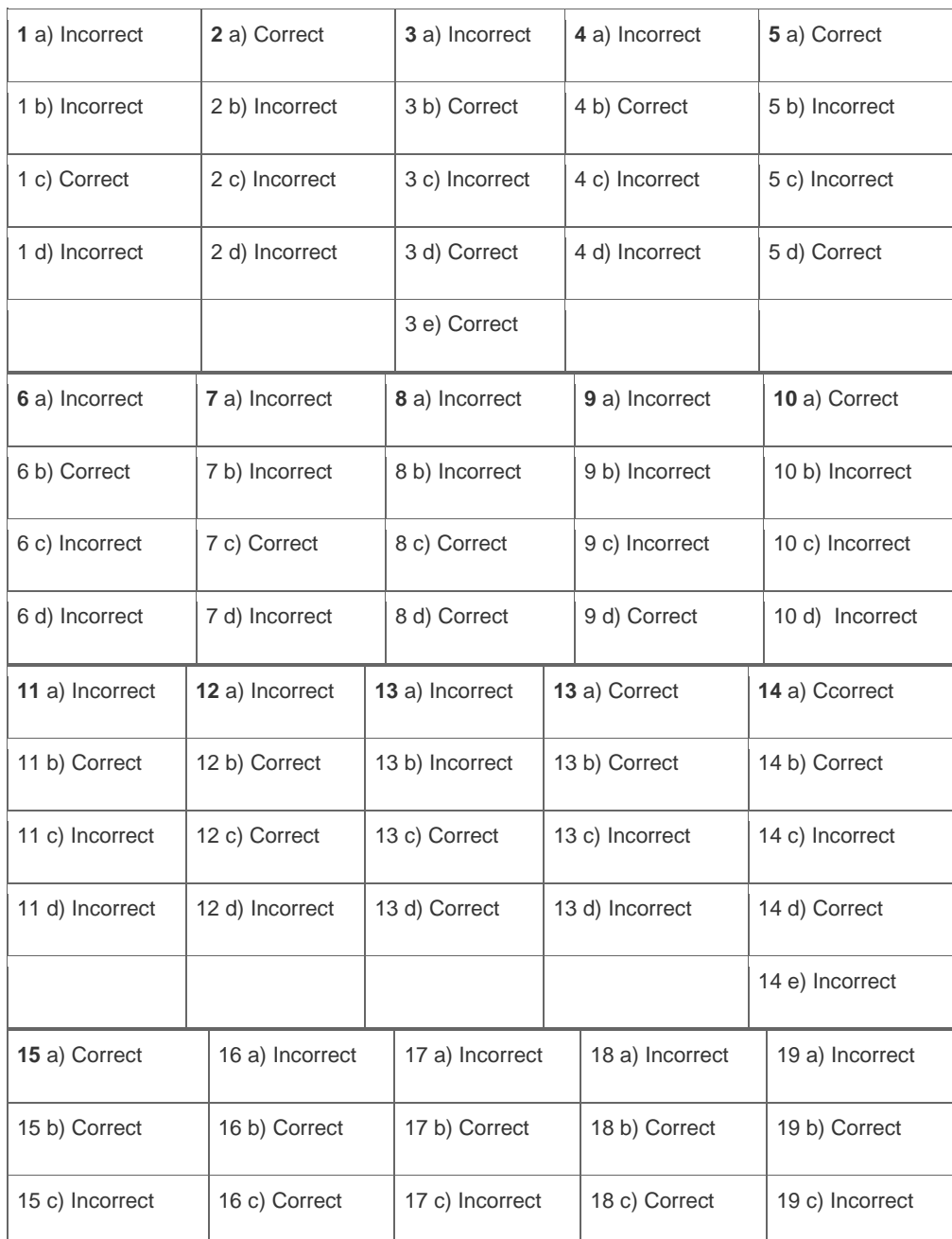

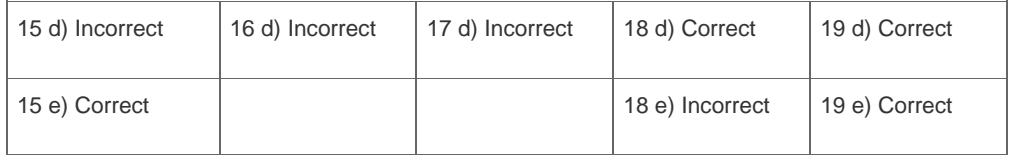

**Want to learn more?** [Contact SAP](http://www.sap.com/contactsap) for more information.